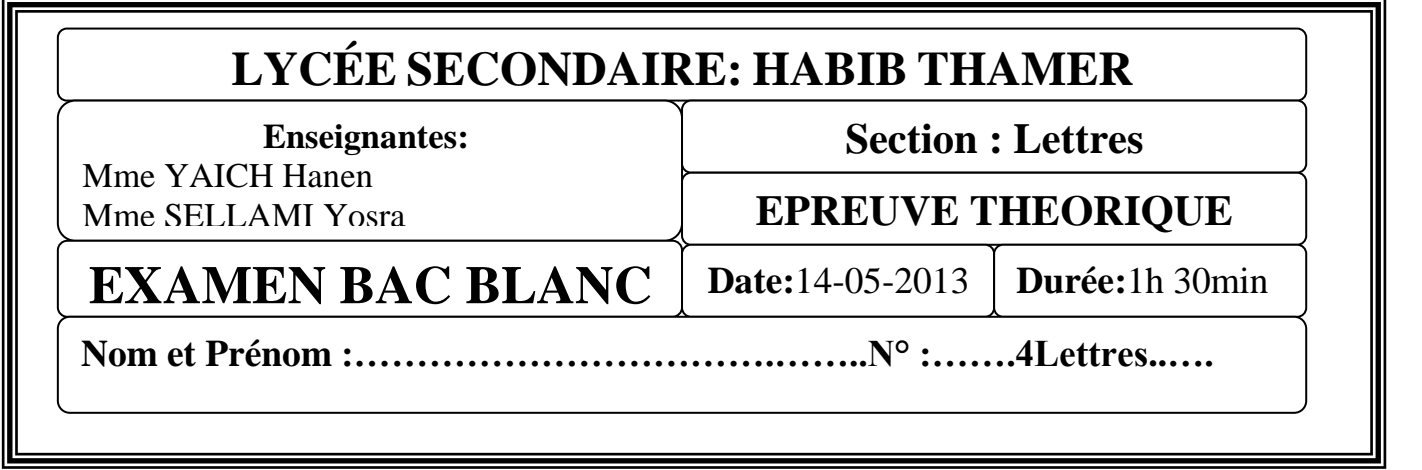

#### **Exercice 1: (2 points)**

…./20

#### **Classer les réseaux ci-dessous suivant l'étendu géographiques:**

#### **PAN, MAN, WAN, LAN**

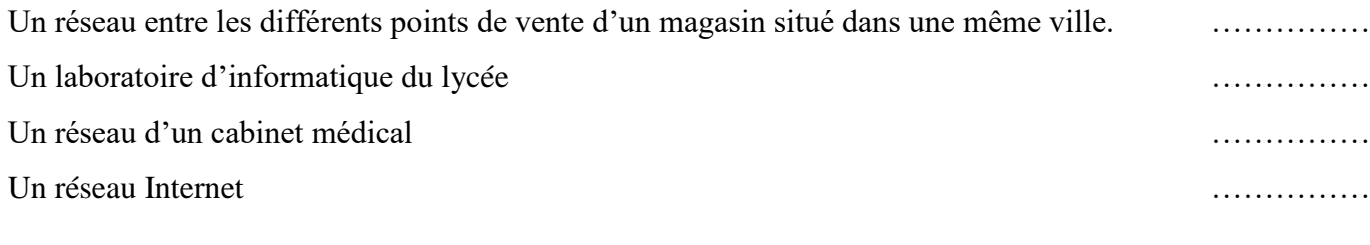

## **Exercice2 : (3 points)**

**Donner les expressions qui permettent de rechercher les fichiers qui répondent aux critères suivants :**  Tous les documents Word dans le nom contient la lettre **L**.

…………………………………………………………………………………………...

Tous les fichiers bitmap qui se compose de quatre caractères dont le troisième est **C**.

…………………………………………………………………………………………..

Tous les fichiers dont le nom commence par la lettre **A** et dont l'extension formée par trois caractères.

…………………………………………………………………………………………..

## **Exercice 3 : (2 points)**

**Remplir le tableau suivant par les termes convenable :**

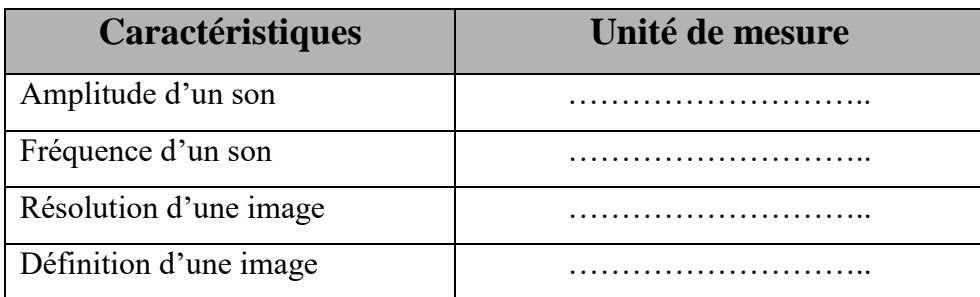

### **Exercice4 : (8points)**

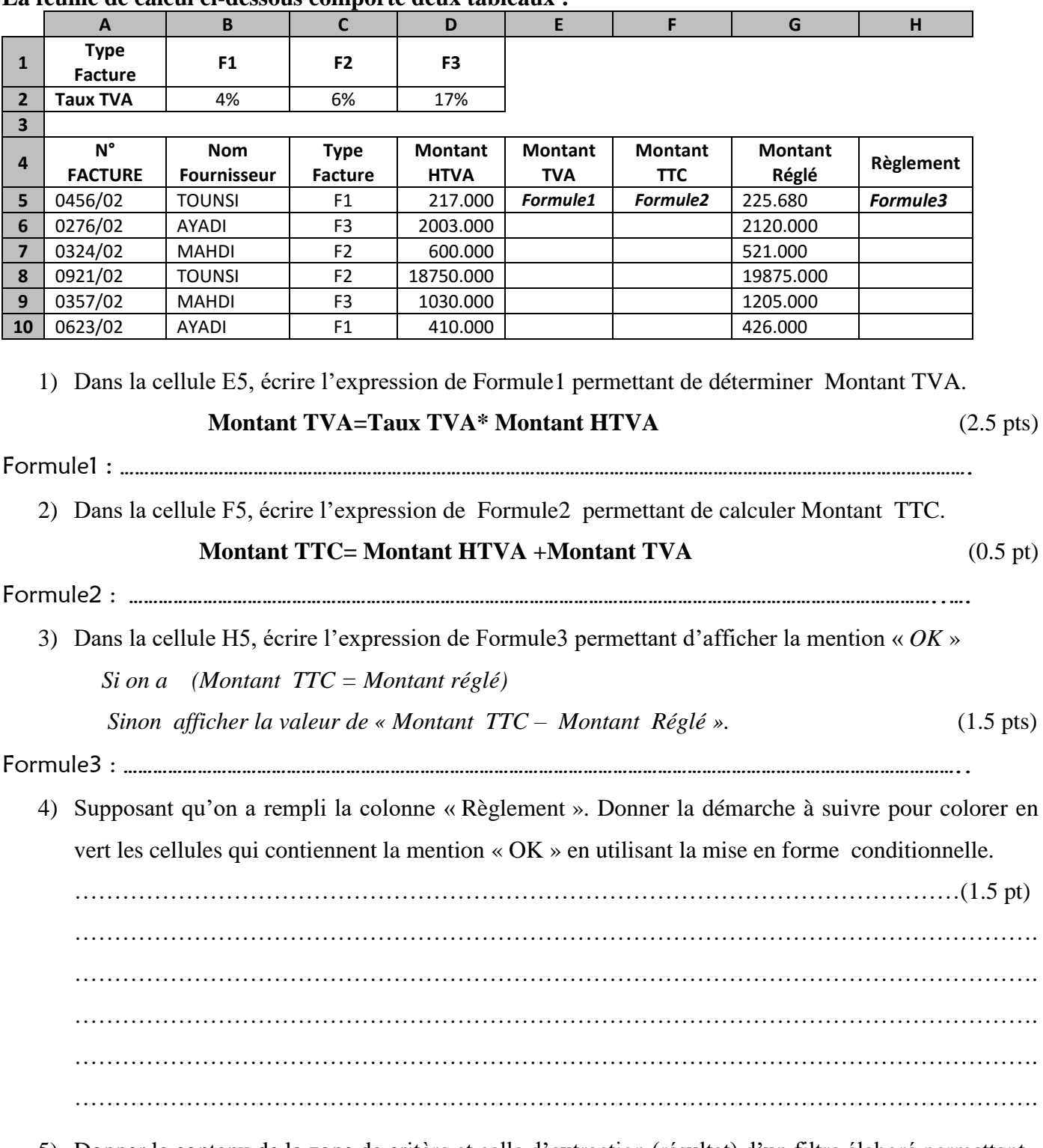

5) Donner le contenu de la zone de critère et celle d'extraction (résultat) d'un filtre élaboré permettant d'extraire les numéros et les types des factures du fournisseur TOUNSI. (2 pt)

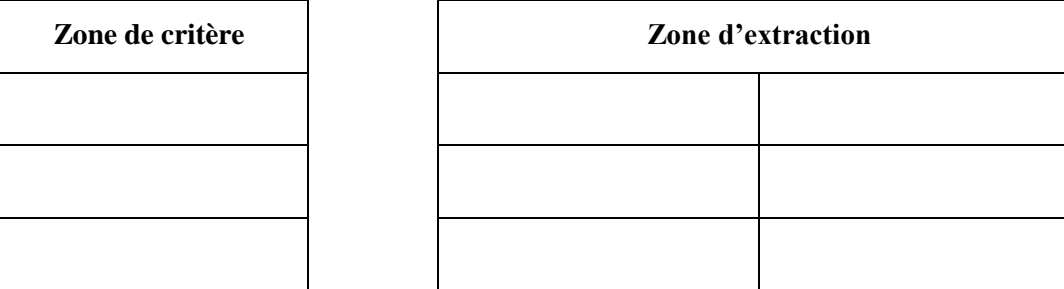

**La feuille de calcul ci-dessous comporte deux tableaux :**

# **Exercice5 : (5 points)**

Soit la page de cadre suivante qui contient deux liens:

- Le premier lien **langage** vers la page « langage »
- Le deuxième lien **logiciel** vers la page « logiciel »

La page d'accueil contient la définition de page web

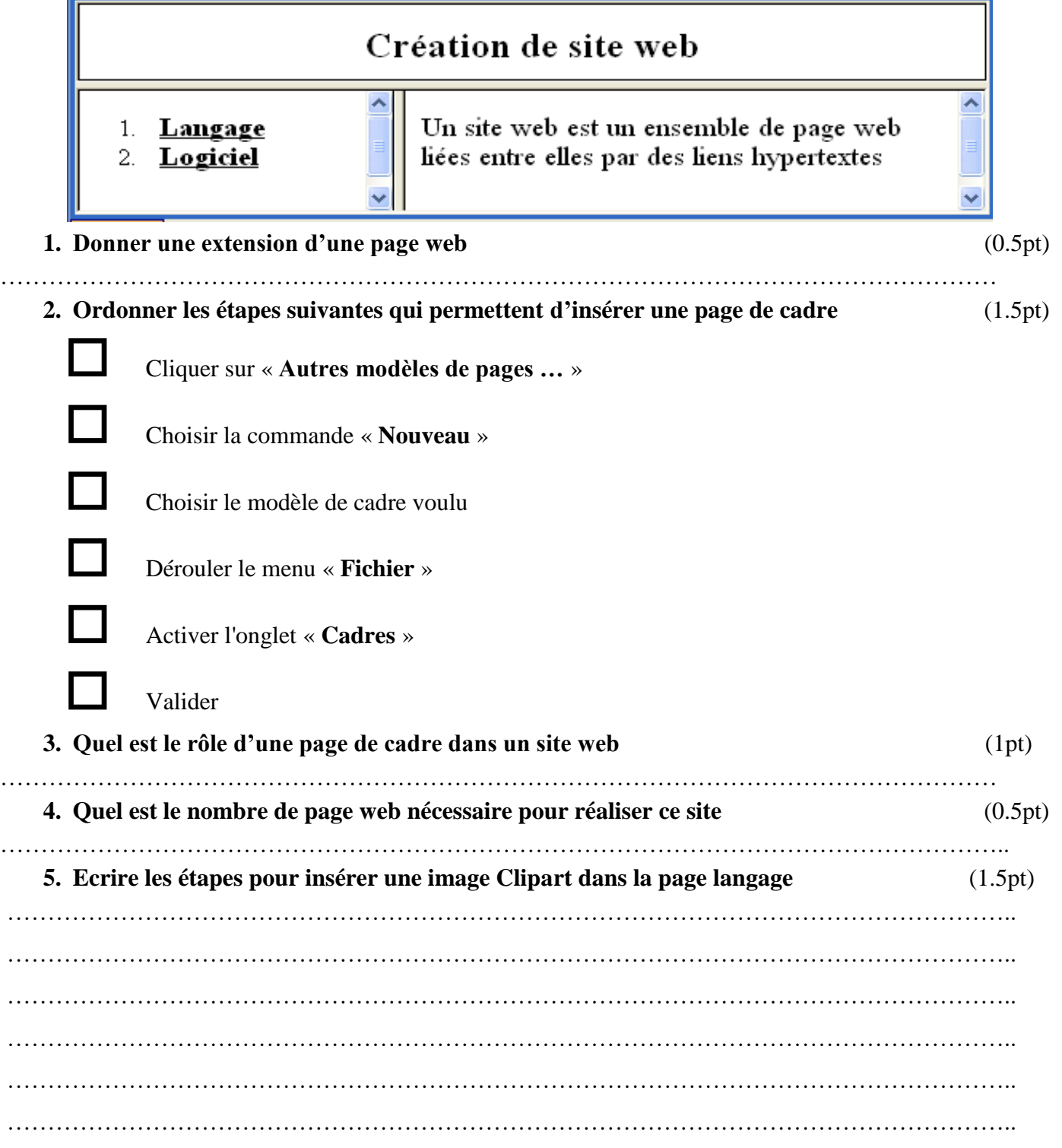